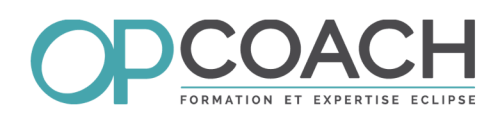

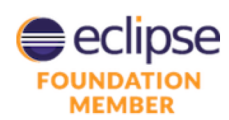

**Public** ✔ Développeur  $\vee$  Chef de projet ✔ Architecte logiciel

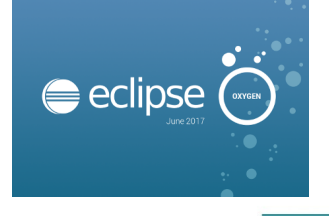

Durée 4 jours

# Eclipse Application Platform (RCP 4.7, Oxygen) Plan de Formation

## **Objectifs**

- ✔ Comprendre l'architecture E4/OSGi
- ✔ Construire des IHM SWT/JFace
- ✔ Concevoir une application Eclipse 4
- $\boldsymbol{\nu}$  Maitriser la distribution de l'application

#### **Architecture Eclipse**

- Architecture OSGi : bundles, fragments, fichier MANIFEST.MF
- Architecture Eclipse 4 : plugins, fragments, features, RCP
- Extensions et points d'extension, fichier plugin.xml
- Le PDE : outil de développement de plugins

#### **Le modèle d'application**

- Contenu du modèle d'application : parts, commands...
- L'éditeur de modèle et le model spy
- Définition de la structure de l'IHM
- La modularité avec les fragments et les processors

#### **Standard Widget Toolkit (SWT)**

- Les widgets simples et les containers (Button, Text, Group, ...)
- Les widgets évolués : Tree, Table, ...
- Gestion des positions : les Layouts et LayoutData
- Gestion des ressources : Font, Color, Images
- Gestion des événements : Events et Listeners
- Utilisation de Window Builder pour créer ses IHM

#### **La librairie JFace**

- Présentation de JFace
- Les viewers et le pattern MVC
- Input, ContentProvider et LabelProvider
- Registries : gestion des couleurs, fontes et images
- Widgets pour faciliter l'écriture des pages de préférences

#### **L'injection et les annotations**

- Description du mécanisme d'injection Eclipse 4
- Les annotations spécifiques de l'injection
- Les annotations complémentaires (préférence, event)
- Dynamique d'instanciation

### **Les contextes d'injection**

- Hiérarchie des contextes d'injection
- Mettre à jour un contexte d'injection (Addons, ...)
- Visualiser les contextes avec le context spy

#### **Les annotations de comportement**

- Gestion des vues et des éditeurs
- Gestion des handlers de commande

#### **Dialogues**

**Pré-requis** ✔ Connaissance de Java

- Gestion des préférences
- Gestion des property et des wizards

#### **Les services E4**

- Le ModelService et la mise à jour du modèle
- Le PartService pour gérer l'IHM
- Le SelectionService et la gestion de la sélection
- L'EventBroker, la gestion des événements et l'event Spy
- Les autres services

#### **Les API internes**

- Le data binding, le drag and drop et le copier/coller
- Les Jobs et les UIJobs
- Les opérations et les commandes, gestion du undo/redo.
- La gestion des ressources et du workspace

### **Look and Feel, CSS**

- Modification du code pour gérer les CSS
- Ecriture de la CSS, syntaxe et éditeur
- Intégration de la CSS dans l'application
- Utilisation du CSS Spy

#### **Définir un nouveau point d'extension**

- Principes, modélisation, définition, schéma, paramètres
- Codage java et extensions du point d'extension

#### **L'industrialisation et la livraison**

- Feature, produit, repository p2
- Gestion de l'internationalisation (plugin, modèle, code)
- Livraison manuelle de l'application
- Livraison multi plateforme avec le delta pack
- Introduction à maven tycho

#### **Exercices**

• Une quinzaine d'exercices illustrant les concepts sur le thème d'une agence de location, développés en utilisant Eclipse Oxygen (version 4.7) et git pour conserver l'historique des étapes de chaque exercice.